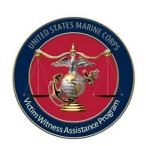

### **Victim Witness Assistance Program**

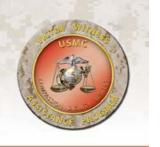

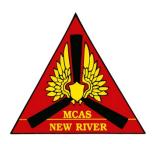

"Compassion, Dignity, Respect"

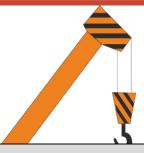

### BUILDING AN EFFECTIVE VICTIM WITNESS ASSISTANCE PROGRAM

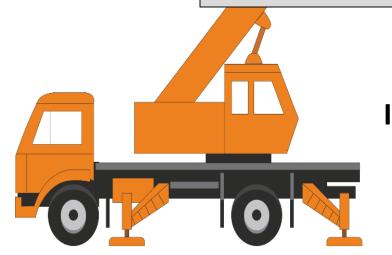

**Presented by:** William Yables Jr. Installation Victim Witness Liaison Officer **Marine Corps Air Station New River** (910) 449-7159 william.yables@usmc.mil

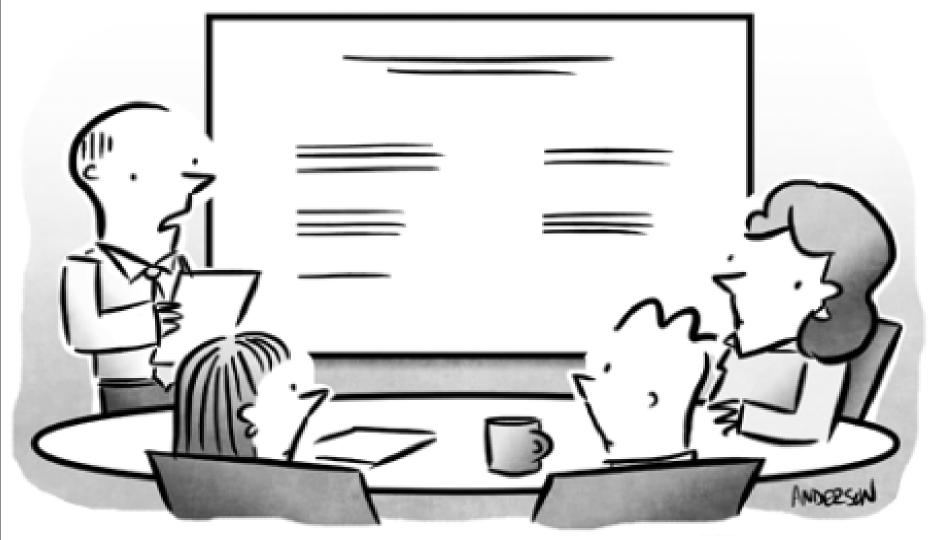

"I suppose you're all wondering why I've called you here. Oh, wait, there's an agenda. Never mind."

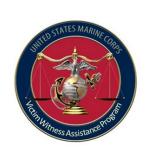

## 10 Steps to Success

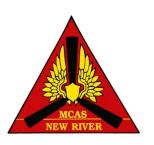

- > Appointment letters
- > VWAP Council
- > Training
- > Website
- > Report
- > Tracking
- > Forms
- ➤ Materials
- ➤ Inspections ●
- > Requirements

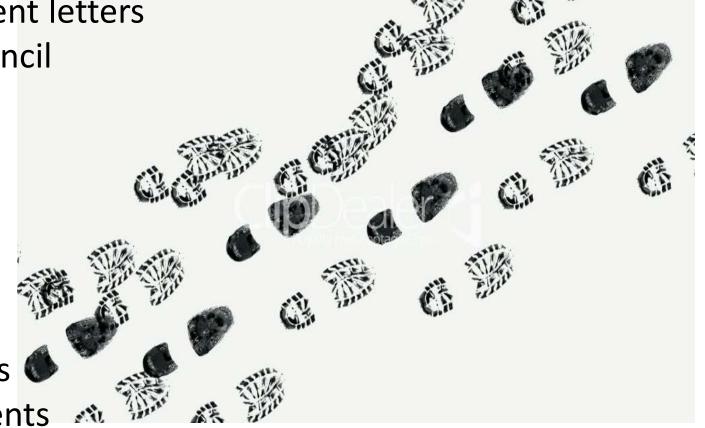

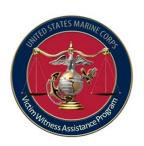

## Step 1: Appointment Letter

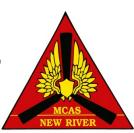

- Required to be an Officer, SNCO, or civilian member of the commander's staff of appropriate experience, temperament, and rank.
- Letter needs to have the following: Name, title (Legal Officer), duty address (include building), and telephone number.
- Forward a copy of the signed appointment letter and the <u>receiving endorsement</u> to the VWLO or RVWLO within 5 days.
- Maintain appointment letter for current year plus two years with your SOP / files.
- Remember that you <u>can't be a UVA</u>!

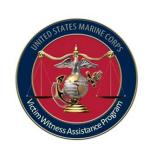

### Step 2: VWAP Council

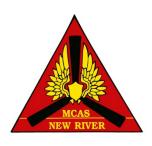

- Hold quarterly meetings and setup your meetings for an entire year in advance.
- Conduct training with your council meeting.
- Update VWAP Council roster as needed.
  - Publish the roster on your website.
  - Ensure all members of command and serve providers have access to this roster.
  - Provide a copy with your annual training.
- Main focus of the council is on services and the manner in which they are provided.

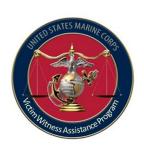

## Step 3: Training

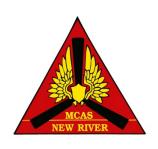

- Annually train on the following:
  - What are victim and witnesses rights
  - State compensation program
  - Article 139 complaints
  - Personal Claims Act
  - Transitional Compensation for Abused Family Members
  - What each service provider offers
- At council meetings:
  - VWAC 101
  - Military Justice 101
  - Military Protection Order
  - Inspection
  - Service providers brief and EO brief

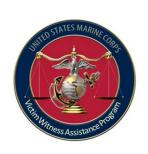

### Step 4: Website

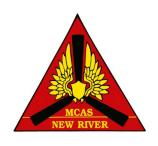

Vebsite

- Ensure you have all required documents.
  - At a minimum, a current directory of installation VWAP personnel, military and civilian programs and services providing counseling, treatment, crime victim compensation funds and other victim support services within the geographic area of the installation
- Update as needed.
- Encourage everyone to use it.
- SharePoint is another great option as well.

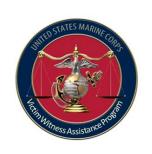

## Step 5: Reports

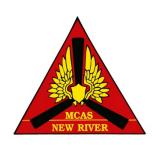

- Prepare DD Form 2706 and submit within 5 days after the end of the quarter.
- Maintain tracker, report and email for current year plus two years with your SOP or files.
- R/VWLO's maintain your tracker, plus all reports submitted to you.

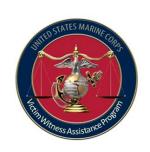

## Step 6: Tracker

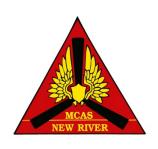

- Have a written process on how you are going to track who received DD Forms 2701-2703 and elect notification via DD Form 2704.
- > Key for 2701: "...if one has not already been provided."

| Week ending   | 2701           |               | 2702          |           | 2703          |           | 2704          |           |
|---------------|----------------|---------------|---------------|-----------|---------------|-----------|---------------|-----------|
|               | Crime Victims  | Witnesses     | Crime Victims | Witnesses | Crime Victims | Witnesses | Crime Victims | Witnesses |
| 10/13/18      |                |               |               |           |               |           |               |           |
| 10/20/18      |                |               |               |           |               |           |               |           |
| 10/27/18      |                |               |               |           |               |           |               |           |
| 11/3/18       |                |               |               |           |               |           |               |           |
| 11/10/18      |                |               |               |           |               |           |               |           |
| 11/17/18      |                |               |               |           |               |           |               |           |
| 11/24/18      |                |               |               |           |               |           |               |           |
| 12/1/18       |                |               |               |           |               |           |               |           |
| 12/1/18       |                |               |               |           |               |           |               |           |
| 12/8/18       |                |               |               |           |               |           |               |           |
| 12/15/18      |                |               |               |           |               |           |               |           |
| 12/22/18      |                |               |               |           |               |           |               |           |
| 12/29/18      |                |               |               |           |               |           |               |           |
| ubmit 4th Qtr | report to VWLO | by 4 Jan 2019 |               |           |               |           |               |           |

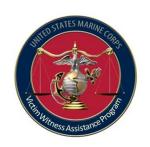

### Step 7: FORMS

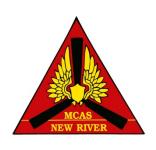

- Forms need to be completely filled out and ready to be handed out at any moment.
- Forms do not replace genuine service and support.

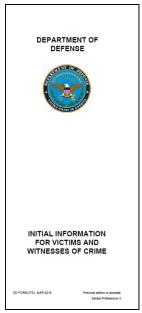

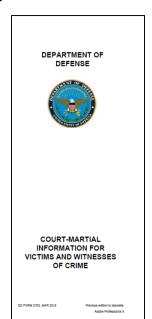

| DEPARTI<br>DEFE                         |                                                     |
|-----------------------------------------|-----------------------------------------------------|
|                                         |                                                     |
|                                         |                                                     |
| POST-<br>INFORMA<br>VICTIM<br>WITNESSES | TION FOR<br>S AND                                   |
| DD FORM 2703, MAR 2016                  | Previous edition is obsolete.  Adobe Professional X |

|                                                                                                    | исти                                                                                                    | WITNESS CERTI                                                                                                    | FICATION AN                                                                                                    | DELEC                                                                                                    | TION CO                                                                                                    | NCERNII                                                                                                    | IG PRI                                                                               | SOMER                                                                                                    | STATU                                                                                                    | IS                                                                                                    |
|----------------------------------------------------------------------------------------------------|----------------------------------------------------------------------------------------------------|----------------------------------------------------------------------------------------------------|----------------------------------------------------------------------------------------------------|----------------------------------------------------------------------------------------------------|----------------------------------------------------------------------------------------------------|----------------------------------------------------------------------------------------------------|--------------------------------------------------------------------------------------|----------------------------------------------------------------------------------------------------|----------------------------------------------------------------------------------------------------|----------------------------------------------------------------------------------------------------|
| PRINCIPAL P<br>be notified on<br>be notified ab-<br>ROUTINE US                                                                                                | changes in the out subseque<br>£8: None.                                                                                                | 10607 et seq.; 18 U.S.<br>To inform victims and<br>re confinement status<br>ent changes in prisone<br>r; however, failure to pri<br>idens status.                                                                                                    | d witnesses of their<br>of a convicted crims<br>of status.                                                                                                    | DI 1325.0<br>post-trai<br>nai offeno                                                                                          | 7; DoDI 101<br>rights; to de<br>sec and to r                                                                                 | 0.2: and Do<br>termine whe<br>ecord the ex                                                                                              | ther the viction by I                                                                | ne victim                                                                                                    | or witness                                                                                                    | of their desire                                                                                                    |
|                                                                                                    |                                                                                                    | 8                                                                                                    | ECTION 1 - ADM                                                                                                    | INISTR                                                                                                    | ATIVE INF                                                                                                    | ORMATIO                                                                                                    | •                                                                                    |                                                                                                    |                                                                                                    |                                                                                                    |
| Incident Numb                                                                                                    | er .                                                                                                    |                                                                                                    |                                                                                                    |                                                                                                    |                                                                                                    |                                                                                                    |                                                                                      |                                                                                                    |                                                                                                    |                                                                                                    |
| installation                                                                                                    |                                                                                                    | MCAS NEW RIV                                                                                                    | ER                                                                                                    | City                                                                                                    | JACKS                                                                                                    | ONVILLE                                                                                                    | State                                                                                | NC                                                                                                    | ZIP CI                                                                                                    | 16e 2854                                                                                                    |
| Court-martal o                                                                                                    | asse of Unite                                                                                                    | d States v.                                                                                                    | Print Name of Acc                                                                                                    | SUBATICA                                                                                                    | or Front Lie                                                                                                    | INA PARAN                                                                                                    |                                                                                      | South S                                                                                                    | ACUSTO NO                                                                                                    | mber riedt 4 o                                                                                                    |
| Convened by                                                                                                    |                                                                                                    |                                                                                                    |                                                                                                    |                                                                                                    |                                                                                                    |                                                                                                    |                                                                                      |                                                                                                    |                                                                                                    |                                                                                                    |
|                                                                                                    |                                                                                                    |                                                                                                    | Court-Martial Conve                                                                                                    | ening Ore                                                                                                    | er Number,                                                                                                    | Dare, and is                                                                                                    | suing Co                                                                             | mmand                                                                                                    |                                                                                                    |                                                                                                    |
|                                                                                                    |                                                                                                    | SECTION 2                                                                                                    | - CERTIFICATIO                                                                                                    | N OF N                                                                                                    | VICTIM(                                                                                                    | s) OR WIT                                                                                                    | NESS/E                                                                               | S)                                                                                                    |                                                                                                    |                                                                                                    |
| Date (YYY                                                                                                    |                                                                                                    | Signatur<br>Grade and Yitle                                                                                                    | re of Trial Counsel (                                                                                                    |                                                                                                    |                                                                                                    | er (Include a                                                                                                    | ,,,,,,,,,,,,,,,,,,,,,,,,,,,,,,,,,,,,,,,                                              |                                                                                                    | FINE, MAIS                                                                                                    | le Intra)                                                                                                    |
|                                                                                                    | E D                                                                                                    | MERE ARE NO VIC                                                                                                    | TIM/SI OR WITH                                                                                                    | ESS/ES                                                                                                    | 1. STOP 8                                                                                                    | ERE AND                                                                                                    | SKIP TO                                                                              | SECT                                                                                                    | ON A                                                                                                    |                                                                                                    |
|                                                                                                    |                                                                                                    | ECTION 3 - CERT                                                                                                    |                                                                                                    |                                                                                                    |                                                                                                    |                                                                                                    |                                                                                      |                                                                                                    |                                                                                                    |                                                                                                    |
| sentence to<br>status of the<br>confinement<br>of parole or a<br>parole heari<br>the prisoner'<br>REQUIRED<br>notifications.<br>Victim or Wit<br>Witness in o | confinement prisoner na<br>the possib clemency wings, release<br>is transfer, p<br>ON PAGE ; or if they ditness is not<br>rider to dete | I personally notified, of their right under<br>med in Section 1 of<br>illity of transfer, and<br>ith an explanation o<br>in from confinement,<br>parelle hearings, and<br>2 OF THIS FORM.<br>hange their address<br>present to initial bo-<br>mine their election<br>githe Victim's or Wit- | r 42 U.S.C. 1060<br>f this form, to inci-<br>the right to recei-<br>f these terms. Ar<br>escape and deat<br>i release confiner<br>I advised all victi<br>s, they must conta<br>x4 (on page 2 of<br>choice (Yes or N | 7 et seq.<br>ude leng<br>ve notific<br>sidisonali<br>h. I advi<br>nent, the<br>m(s) and<br>set the M<br>this form<br>e). Once | and U.S.<br>th of sente<br>ation of a<br>y, I advise<br>sed the vi<br>victim or<br>i witness(a<br>litary Sen<br>i) the Trial | C. 3771 et<br>noe, anticip<br>new place of<br>5 of the rigit<br>tim(s) and<br>witness MU<br>s) that if the<br>ice Central<br>Counsel or | seq., to rated ear if confine it to prior witness; ST PRO ry elect to Reposit Design | receive in<br>diest rele<br>ement. If<br>r notifica<br>(es) that<br>WIDE TH<br>to termin<br>ory lister<br>ee shall | information assertion of the to receive attempt of the to receive attempt of the to receive attempt of the to receive attempt of the total attempt of the total attempt of total attempt of the total attempt of the total attempt of the total attempt of the total attempt of the total attempt of total attempt of total attempt of total attempt of total attempt of total attempt of total attempt of total attempt of total attempt of total attempt of total attempt of total attempt of total attemp | on about the<br>b. likely place<br>of the possit<br>e prisoner's<br>e notification<br>RMATION<br>initiate<br>on 4. When<br>he Victim or |
|                                                                                                    |                                                                                                    |                                                                                                    |                                                                                                    |                                                                                                    |                                                                                                    |                                                                                                    |                                                                                      |                                                                                                    |                                                                                                    |                                                                                                    |
| Sale (YYY                                                                                                    |                                                                                                    | Signatur<br>Grade and Title                                                                                                    | re of Trial Counsel :                                                                                                    |                                                                                                    |                                                                                                    | er (moude a                                                                                                    |                                                                                      |                                                                                                    | First, Midd                                                                                                    | ir nile)                                                                                                    |
|                                                                                                    |                                                                                                    | Grade and Title                                                                                                    |                                                                                                    | Telep<br>N 4 - DIS                                                                                                    | none numa                                                                                                    | er (Include a                                                                                                    | rea code                                                                             |                                                                                                    | Proj. Miles                                                                                                    |                                                                                                    |

| ANNUAL REPORT ON VICTIM AND WITNESS ASSISTANCE                                                                                                    |                                                                                                    |      |             |                                         | REPORT CONTROL<br>SYMBOL<br>DD-P&R(A)1952 |                                      |              |  |
|----------------------------------------------------------------------------------------------------|----------------------------------------------------------------------------------------------------|------|-------------|-----------------------------------------|-------------------------------------------|--------------------------------------|--------------|--|
| This report summarizes delivery of servines 2 (18 USC 1512) and the Victim's Right accordance with DoD Instruction 1030 2.                                                                                                    |                                                                                                    |      |             |                                         |                                           |                                      |              |  |
|                                                                                                    |                                                                                                    |      |             | 2. REPORTING PERIOD                     |                                           |                                      |              |  |
|                                                                                                    |                                                                                                    |      |             | а. РЯОМ<br>Јаппану                      | 1.                                        | n. 10<br>December                    | 31.          |  |
| DURING THE REPORTING PERIOD, OUR L<br>INVESTIGATION, TRIAL COUNSEL, AND R                                                                                                    |                                                                                                    |      |             | NUME                                    | 1)<br>IER OF<br>VICTIMS                   | (2)<br>NUMBER OF<br>WITNESSES        |              |  |
| DO FORM 2701 UPON INITIAL CONTACT<br>(Number of other vicinis and witnesses informed of their rights to assistance.)                                                                                                    |                                                                                                    |      |             |                                         |                                           |                                      |              |  |
| DD FORM 2702 UPON REFERRAL TO COURT-MARTIN. (Crime Willins Informed of their consultation rights in courts-martial.)                                                                                                    |                                                                                                    |      |             |                                         |                                           |                                      |              |  |
| DO FORM 2753 UPON SENTENCING TO CONFINEMENT (NUMBER OF OTHE VICTIMS and Withesbes Informed of their right to be notified of changes in the prisoner's status in confinement (i.e., release, transfer, escape, parsite, seatil). |                                                                                                    |      |             |                                         |                                           |                                      |              |  |
| DD FORM 2754 ONCE INFORMED OF THEIR<br>CHANGES IN THE PRISONER'S STATUS<br>(Number of Other Victing and withesses who a<br>shanges.)                                                                                            |                                                                                                    |      |             |                                         |                                           |                                      |              |  |
| 4. DURING THIS REPORTING PERIOD, NOTIF<br>FROM OUR CORRECTIONAL FACILITIES:                                                                                                    | 4. DURING THIS REPORTING PERIOD, NOTIFICATION LETTERS WERE SENT<br>FROM OUR CORRECTIONAL FACILITIES: |      |             | NUMBER OF<br>PRISONER STATUS<br>CHANGES |                                           | NUMBER OF<br>NOTIFICATION<br>LETTERS |              |  |
| DO FORM 2705 UPON SYATUS CHANGE<br>(Number of status changes that required notification letters)                                                                                                    |                                                                                                    |      |             |                                         |                                           |                                      |              |  |
| S. AS OF DECEMBER 31,                                                                                                    |                                                                                                    | ARMY | (2)<br>NAVY | (3)<br>AIR<br>FORCE                     | MARNES                                    | (5)<br>COAST<br>GUARD                | (6)<br>OTHER |  |
| REGUIRE VICTIM AND WITNESS NOTIFICATIONS:                                                                                                    |                                                                                                    |      |             |                                         |                                           |                                      |              |  |
| 6. DOD COMPONENT RESPONSIBLE OFFICIA                                                                                                    |                                                                                                    |      |             |                                         |                                           |                                      |              |  |
| a. NAME (Last, Fist, Mode Intel) 5. SIGNATURE                                                                                                    |                                                                                                    |      |             |                                         |                                           | C. DATE SIGN                         |              |  |

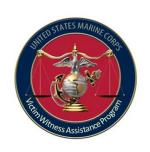

## Victim Witness Program Four Phases of Assistance

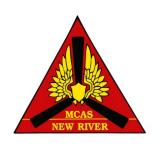

| Initial<br>Contact            | Investigation           | Prosecution                          | Incarceration                             |
|-------------------------------|-------------------------|--------------------------------------|-------------------------------------------|
| Identify<br>victim            | Keep victim informed    | Consult & provide notice proceedings | Provide confinement information           |
| Provide information on rights | Protect from harassment | Secure waiting areas if desired      | Provide notice of parole hearings/release |
| <b>DD Form 2701</b>           |                         | DD Forms<br>2702/2703                | DD Forms<br>2704/2705                     |

Ensure that V/W have received and if not issue it!

TC will pass out 2702-4

**Brig does the 2705** 

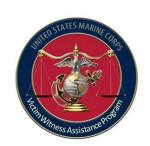

# Pretrial / DD Form 2701

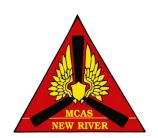

- DD Form 2701 provides initial rights advisement, discusses impact of various crimes, explains basic services and notifies V/W where to get further assistance.
- PMO, CID, or NCIS normally provide V/Ws with DD Form 2701.
  - Always double check to ensure they received it!
  - Trial Counsel, Victim Advocates, UVAs, VLC, Medical, Chaplain, VWACs and VWLO also issue 2701's.
  - Must ask who gave it to them and when (VWAP Intake Form and for LSSS's Case Management System)
- Add to VWAP tracker if necessary.

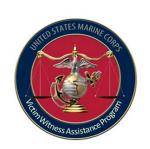

## Military Trial Process / DD Form 2702

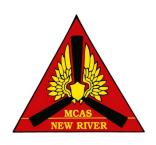

- Prosecution will provide DD Form 2702 upon first contact with victim or witness.
- DD Form 2702 explains military trial process, gives tips, and restates rights.
  - Includes rights regarding participating in trial process.
  - Also provides VWAP responsible official contact information and prosecutor contact information

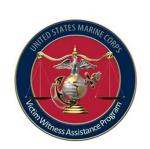

# Post Trial / DD Form 2703

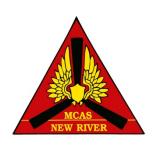

- Prosecution provides victim or witness with DD Form 2703 upon the finding of guilty at a Special or General court-martial trial or VWAC/Summary court-martial officer for Summary court-martials.
  - Includes "Right to receive information about the conviction, sentencing, imprisonment, parole eligibility and release of the accused"
  - Provides Contact info for Service Central Repository (CMC PSL (Corrections)), Confinement Facility, Service Clemency and Parole Board and any other necessary agency/office
  - From this point on, the V/Ws POC will be the confinement facility or the Service Central Repository listed on the back of this page.

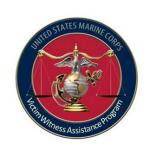

# Post Trial / DD Form 2704

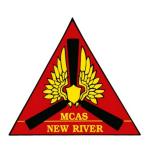

- At the conclusion of <u>every</u> court-martial wherein confinement is adjudged and approved, including SCM, the trial counsel shall complete a DD Form 2704 and provide copies to the confinement facility, victim and witnesses (if requested), and responsible VWAC.
  - Requires election by each V/W whether or not to receive information on confinement status.
  - Provided to victims and witnesses upon request (<u>redacted</u>)
- These forms (2701-4's) are <u>never included</u> in the ROT!
- The DD Form 2704 has personal info of victims and witnesses and should not be shared!

#### Incident number:

This is the blotter number, CID or NCIS case number.

Victim(s) or Witnesses certification

If CID or NCIS were involved in the case then you will need to add there address and phone number.

#### VICTIM/WITNESS CERTIFICATION AND ELECTION CONCERNING PRISONER STATUS

#### PRIVACY ACT STATEMENT

AUTHORITY: 42 U.S.C. 10607 et seq.; 18 U.S.C. 1512 et seq; DoDI 1325.07; DoDI 1030.2; and DoDD 1030.1.

PRINCIPAL PURPOSES: To inform victims and witnesses of their post-trial rights; to determine whether the victim or witness of a crime elects to be notified of changes in the confinement status of a convicted criminal offender; and to record the election by the victim or witness of their desire to be notified about subsequent changes in prisoner status.

ROUTINE USES: None.

SISCLOSURE: Voluntary, however, failure to provide identifying information will prevent the correctional facility from notifying victim or witness of changes in a criminal offender's status.

| Grand The Grand Grand States.                                                                                                    |                                                                                                    |                                                                                                    |                                                                                                    |  |  |  |  |
|----------------------------------------------------------------------------------------------------|----------------------------------------------------------------------------------------------------|----------------------------------------------------------------------------------------------------|----------------------------------------------------------------------------------------------------|--|--|--|--|
|                                                                                                    | SECTION 1 - ADMIN                                                                                                    | ISTRATIVE INFORM                                                                                                    | ATION                                                                                                    |  |  |  |  |
| Incident Number                                                                                                    |                                                                                                    |                                                                                                    |                                                                                                    |  |  |  |  |
| Installation MCAS NEW R                                                                                                    | IVER                                                                                                    | City JACKSONVI                                                                                                    | LLE State NC ZIP Code 28545                                                                                                    |  |  |  |  |
| Court-martial case of United States v.                                                                                                    |                                                                                                    | **                                                                                                    |                                                                                                    |  |  |  |  |
| Convened by                                                                                                    | Print Name of Accus                                                                                                    | ed (Last, First, Middle In                                                                                                    | itial) Social Security Number (last 4 only)                                                                                                  |  |  |  |  |
| Court-Martial Convening Order Number, Date, and Issuing Command                                                                                                    |                                                                                                    |                                                                                                    |                                                                                                    |  |  |  |  |
| SECTION                                                                                                    | 2 - CERTIFICATION                                                                                                    | OF NO VICTIM(S) OF                                                                                                    | R WITNESS(ES)                                                                                                    |  |  |  |  |
| I certify that this case does not involve a v as required by 42 U.S.C. 10607 et seq., a                                                                                                    |                                                                                                    | _                                                                                                    | on about the confinement status of the defendant                                                                                             |  |  |  |  |
| Date (YYYYMMDD) Signa                                                                                                    | ature of Trial Counsel or L                                                                                                    | Designee                                                                                                    | Type Name (Last, First, Middle Initial)                                                                                                    |  |  |  |  |
| Grade and Title                                                                                                    |                                                                                                    | Telephone Number (Inc                                                                                                    | elude area code)                                                                                                    |  |  |  |  |
| IF THERE ARE NO V                                                                                                    | ICTIM(S) OR WITNES                                                                                                    | SS(ES), STOP HERE                                                                                                    | AND SKIP TO SECTION 4.                                                                                                    |  |  |  |  |
| SECTION 3 - CE                                                                                                    | RTIFICATION OF A                                                                                                    | ADVICE TO VICTIM                                                                                                    | (S) AND WITNESS(ES)                                                                                                    |  |  |  |  |
| set tence to confinement, of their right un status of the prisoner named in Section 1 confinement, the possibility of transfer, at of parole on lemency with an explanation parole hearings, release from confinementhe prisoner's transfer, parole hearings, a REQUIRED ON PALE 2 OF THIS FORM notifications, or if they cange their address Victim or Witness is not plusent to initial Witness in order to determine their electric indicating and validating the Victim is or Victim and validating the Victim is or Victim and validating the Victim is or Victim and validating the Victim is or Victim and validating the Victim is or Victim and validating the Victim is or Victim and validating the Victim is or Victim and validating the Victim is or Victim and validating the Victim is or Victim in the victim in the victim in the victim is on Victim in the victim in the victim in | nder 42 U.S.C. 10607 of<br>of this form, to includ-<br>ind the right to receive<br>in of these terms. Addi<br>int, escape and death.<br>and release confineme<br>M. I advised all victim<br>ess, they must contact<br>box 4 (on page 2 of th<br>on choice (Yes or No).<br>Vitness's election choice | et seq., and U.S.C. 37 e length of sentence, notification of a new p tionally, I advised of ti I advised the victim(s nt, the victim or witnes) s) and witness(es) tha the Military Service C is form) the Trial Cour Once verified, the Tri ee. | entral Repository listed in Section 4. When a<br>isel or Designee shall contact the Victim or<br>ial Counsel or Designee shall initial box 4 |  |  |  |  |
| Date (YYYYMMDD) Signa                                                                                                    | ature of Trial Counsel or L                                                                                                    | Designee                                                                                                    | Type Name (Last, First, Middle Initial)                                                                                                    |  |  |  |  |
| Grade and Title                                                                                                    |                                                                                                    | Telephone Number (Inc                                                                                                    | lude area code)                                                                                                    |  |  |  |  |
|                                                                                                    | SECTION 4                                                                                                    | - DISTRIBUTION                                                                                                    |                                                                                                    |  |  |  |  |
| 1. WILL ON SERVICE CENTRAL REPOSITORY                                                                                                    | 2. LAW ENFORCEM INVESTIGATION                                                                                                    |                                                                                                    | 3. CORRECTIONAL FACILITY                                                                                                    |  |  |  |  |
| CMC HQ USMC<br>2 NAVY ANNEX (PSL CORRECTIONS RM<br>3312)<br>WASHINTON, DC 20380-1775<br>COMM: (703) 604-1480                                                                                                    | M                                                                                                    |                                                                                                    | BRIG COMPANY HQSPTBN<br>PSC BOX 20140<br>CAMP LEJEUNE, NC 28542<br>COMM (910) 451-1308                                                       |  |  |  |  |

DD FORM 2704, MAR 2013

PREVIOUS EDITION IS OBSOLETE.

Page 1 of 3 Pages

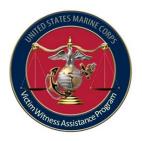

## Affiliation and status

Victim(s) or
Witnesses elect
to be notified.
They must put
their initials in
the box

#### SECTION 5 - LIST OF VICTIM(S) AND WITNESS(ES) VICTIM/WITNESS CERTIFICATION AND ELECTION CONCERNING PRISONER STATUS

STATEMENT OF UNDERSTANDING: The victim(s) and witness(es) that have elected to receive information about changes in the status of the prisoner are required to notify the respective Military Central Repository with an accurate address and telephone number to continue

(SSN - last 4 only)

Court-martial case of United States v.

| receiving notifications on the prisoner's status, if their re                                                                                                    | elocation results in changes to their address ar                                                                                                    | nd/or telephone numbers.                                                                                                    |                                            |                        |
|----------------------------------------------------------------------------------------------------|----------------------------------------------------------------------------------------------------|----------------------------------------------------------------------------------------------------|--------------------------------------------|------------------------|
| STATEMENT OF TRANSFER NOTIFICATION: This tr<br>permanently transferred to another Federal, State or low<br>will be notified using the address on file by DD Form 27<br>be responsible for all further notifications to the victim(s<br>retains responsibility for clemency board notifications.                                                                                                    | cal law enforcement agency or correctional fac<br>05 of the prisoner's new location. The receiving                                                                                                    | cility. The victim(s) and wing Federal, State, or local                                                                          | tness(e                                    |                        |
| INSTRUCTIONS: LIST ALL VICTIMS AND WITNESSE Legal Guardian, Minor/Age, Incompetent, Incapacitated. If und the next drop-down box, indicate whether victim (V), witness (N (at time of CM) are identified after their full name in Column 1. their behalf by placing an adult and minor victim in the same row Column 4; otherwise initial the "No" block adjacent the respective No box in Column 4 for unavailable victims or witnesses.      | er 18 years old, incompetent or incapacitated, also l<br>f), or victim and witness (V&W). For all minor victim<br>All minors, incapacitated and incompetent persons<br>w. Individuals that elect to be notified of prisoner str | ist parent or legal guardian's<br>s/witnesses, ensure minor st<br>require a competent adult to<br>atus changes initial the "Yes" | name.<br>atus and<br>be notifi<br>block ii | Using<br>dage<br>ed on |
| 1.  NAME - Last, First, Middle Initial/AFFILIATION/STATUS of a filiation and status from drop-down lists.)  (Provide age if Vision-Whees is a minor) (List Parent or Guardian if Victim/Whees is under re-insympetent or incapackated.)  ADDRESS - Street, Apartment No., City, State, ZIP Code (If under 18 years old, incompetent or incapackated, also list Parent or Legal Guardian's address, if different or Legal Guardian's number, if |                                                                                                    |                                                                                                    |                                            |                        |
|                                                                                                    | from victim/witness)                                                                                                    | different from victim/witness)                                                                                                   | YES                                        | NO                     |
| Adult v                                                                                                    |                                                                                                    |                                                                                                    |                                            |                        |
| Parent w                                                                                                    |                                                                                                    |                                                                                                    | TC/D:                                      |                        |
| Adult væw                                                                                                    |                                                                                                    |                                                                                                    |                                            |                        |
|                                                                                                    |                                                                                                    |                                                                                                    | TC/D:                                      |                        |
| Legal Guardian                                                                                                    |                                                                                                    |                                                                                                    |                                            |                        |
| Minor/Age:                                                                                                    |                                                                                                    |                                                                                                    |                                            |                        |
|                                                                                                    |                                                                                                    |                                                                                                    | TC/D:                                      |                        |
|                                                                                                    |                                                                                                    |                                                                                                    |                                            |                        |
| Incapacitated                                                                                                    |                                                                                                    |                                                                                                    |                                            |                        |
| •                                                                                                    |                                                                                                    |                                                                                                    | TC/D:                                      |                        |
|                                                                                                    |                                                                                                    |                                                                                                    |                                            |                        |
| Incapacitated                                                                                                    |                                                                                                    |                                                                                                    |                                            |                        |
| •                                                                                                    |                                                                                                    |                                                                                                    | TC/D:                                      |                        |
|                                                                                                    |                                                                                                    |                                                                                                    |                                            |                        |
|                                                                                                    |                                                                                                    |                                                                                                    |                                            |                        |
|                                                                                                    |                                                                                                    |                                                                                                    | TC/D:                                      |                        |
|                                                                                                    |                                                                                                    |                                                                                                    |                                            |                        |
|                                                                                                    |                                                                                                    |                                                                                                    |                                            |                        |
|                                                                                                    |                                                                                                    |                                                                                                    | TC/D:                                      |                        |
|                                                                                                    |                                                                                                    |                                                                                                    |                                            |                        |
|                                                                                                    |                                                                                                    |                                                                                                    | TO/5:                                      |                        |
|                                                                                                    |                                                                                                    |                                                                                                    | TC/D:                                      |                        |
|                                                                                                    |                                                                                                    |                                                                                                    |                                            |                        |
|                                                                                                    |                                                                                                    |                                                                                                    | TC/D:                                      |                        |
|                                                                                                    |                                                                                                    |                                                                                                    | .0,0:                                      |                        |
|                                                                                                    |                                                                                                    |                                                                                                    |                                            |                        |
|                                                                                                    |                                                                                                    |                                                                                                    | TC/D:                                      |                        |
|                                                                                                    |                                                                                                    |                                                                                                    | .0,0.                                      |                        |
| DD EOPM 2704 MAP 2013                                                                                                    |                                                                                                    | Pag                                                                                                    | e 2 of 3                                   | Panes                  |

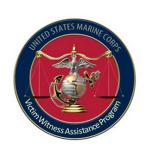

## Post Trial Notifications & DD Form 2705

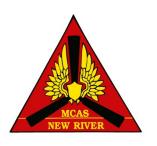

- Corrections personnel ensure notifications made to V or Ws listed on DD Form 2704 - if requested.
  - Clemency Eligibility
  - Parole Eligibility

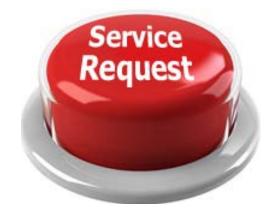

Change in status – Parole/Clemency Approved,
 Released, Deceased, Escaped, Transferred, Work release

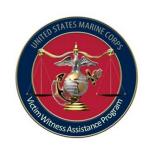

# Reporting / DD Form 2706

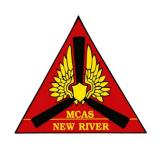

- DoD has annual reporting; however, USMC requires quarterly reporting.
- Due by the 5<sup>th</sup> day following the each quarter

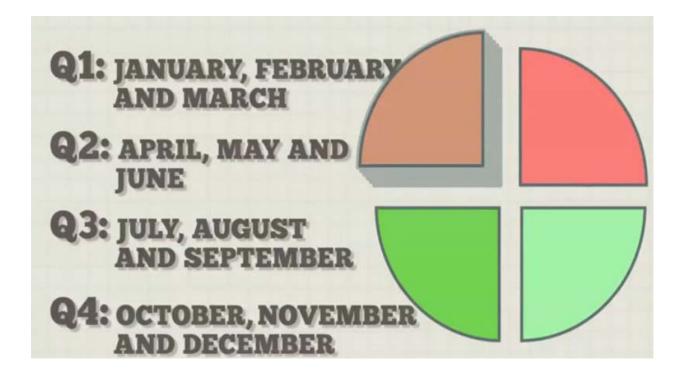

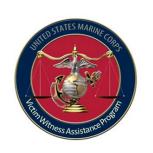

## Step 8: Materials

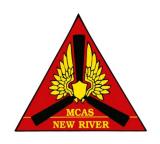

### Obtain and distribute relevant information?

- Information you receive from R/VWLO
- JAGALERT: Code 20 Sidebar
  - To subscribe, email: ojagmacrequest@navy.mil
- Create your own
  - VWAP Pamphlet

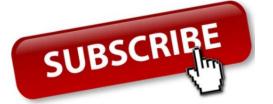

http://www.newriver.marines.mil/Portals/17/Documents/VWAP%20Pamphlet%20FOR%20Installation.pptx

Keep your emails and attachments for inspection purposes.

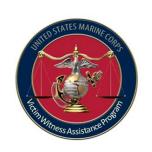

## Step 9: Inspections

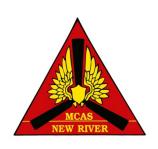

- R/VWLO inspect your units and service providers yearly (unofficial)
- VWAC and service providers should request to be inspection from your VWLO (unofficial)
- Write processors for each and every question you are responsible for
- Maintain your inspection results for current year plus two years

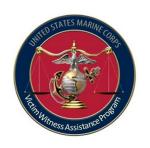

### Inspections

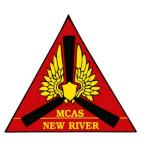

- MCO 5800.14 Functional Area Checklist for VWAP
- The Marine Corps Standard for VWAP

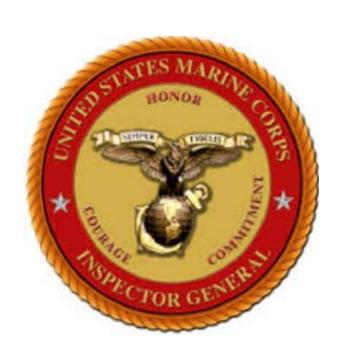

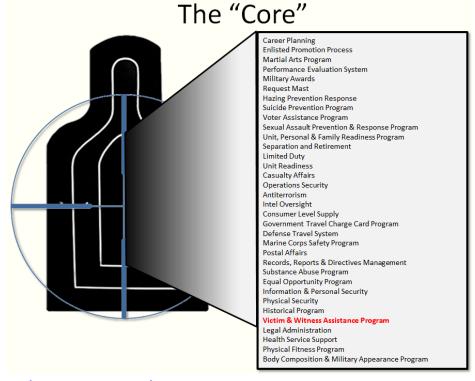

http://www.hqmc.marines.mil/igmc/Resources/FunctionalAreaChecklists.aspx

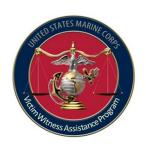

### FILE MAINTAINS

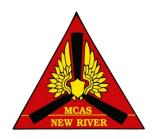

- Recommendation:
  - 6 Part folder/binder:
    - 1. VWAP Tracker
    - 2. Quarterly Reports (DD Form 2706)
    - 3. Appointment letter
    - 4. Annual Training with slides and rosters, emails and any materials that you obtain and distributed.
    - 5. Copy of training certificates you have received
    - 6. Inspection results

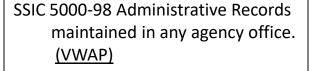

OPEN 20190101

CLOSE 20191231

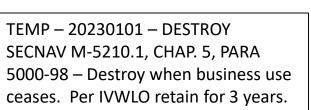

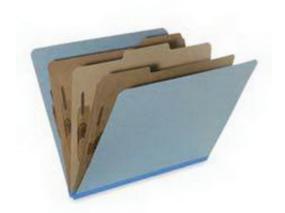

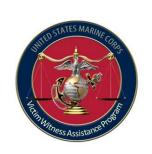

## Step 10: Requirements

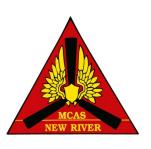

- Read the MCO 5800.14 and know your responsibilities.
- Know how to process an Article 139 claim and Personnel Claims Act (PCA).
- Know what your state Compensation Program offers.
- Know how (and for whom) to process a Transitional Compensation For Abused Family Members application

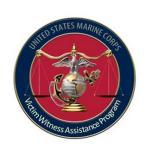

## Questions

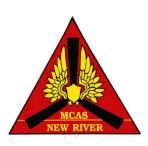

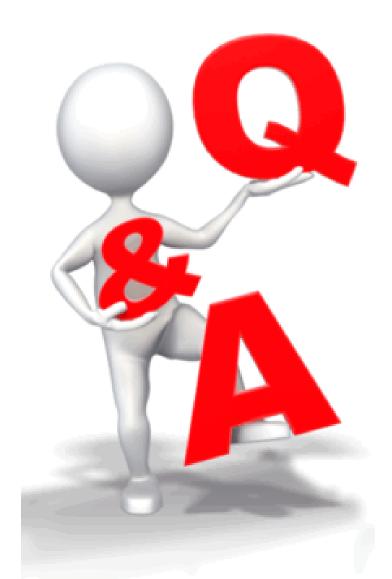